## **Fotos in PDFs umwandeln und in IServ hochladen**

Mithilfe der App Office Lens von Microsoft, die für Android und iOS zur Verfügung steht, können Fotos in PDF-Dateien umgewandelt werden. Die PDF-Dateien können direkt vom Smartphone bei IServ hochgeladen werden. Das Vorgehen ist in folgendem Video erklärt.

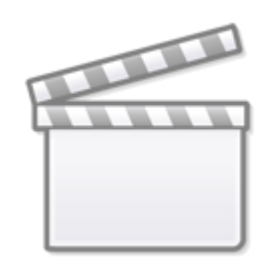

**[Video](http://www.youtube-nocookie.com/embed/aauB_l59jYY)**

From: <http://digital.thg-noe.de/> - **THG Nördlingen - DIGITAL**

Permanent link: **<http://digital.thg-noe.de/doku.php?id=unterricht:fotosinpdf&rev=1587478070>**

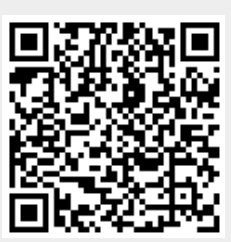

Last update: **2020/04/21 16:07**